UNIVERSIDAD DE TARAPACÁ FACULTAD DE ADMINISTRACIÓN Y ECONOMÍA ESCUELA DE DISEÑO E INNOVACIÓN TECNOLÓGICA DISEÑO MULTIMEDIA

# INFORME PRÁCTICA *MTM Solutions SpA*

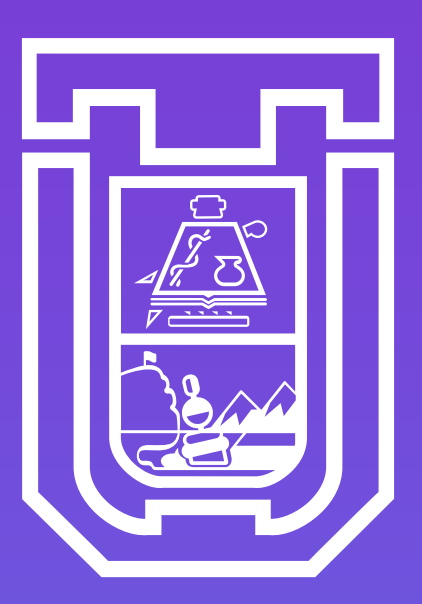

Practicante: Abigail Alvarez Supervisor: Michele Trillat Centro de Práctica: MTM Solutions SpA

ARICA - 2020

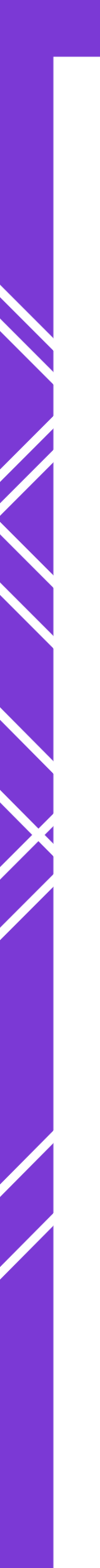

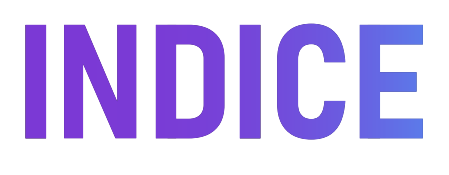

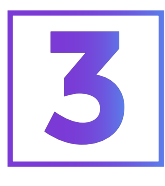

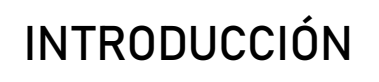

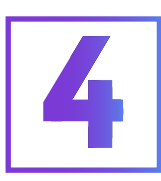

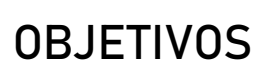

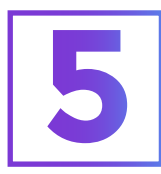

DESCRIPCIÓN GENERAL DE LA EMPRESA

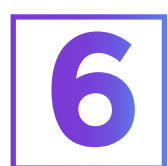

DESCRIPCIÓN DEL TRABAJO REALIZADO

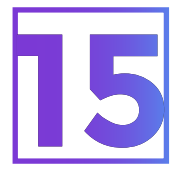

CONCLUSIONES

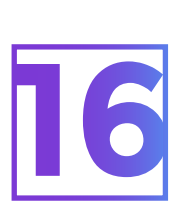

ANEXOS

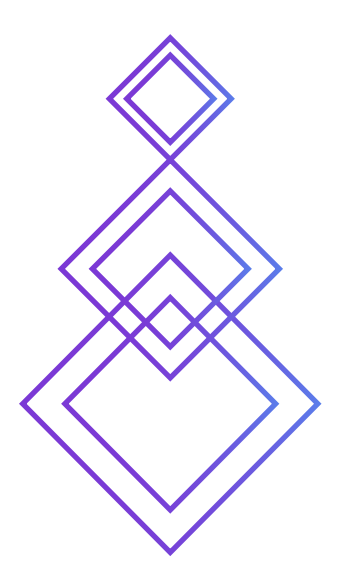

# **INTRODUCCIÓN**

Para la formación laboral de un Diseñador Multimedia es de real importancia pasar por el proceso de la práctica laboral ll, ya que es donde se lleva a cabo la experimentación del conocimiento de todo lo que se ha estado aprendiendo en las asignaturas. También a través de este medio se logra la adquisición de nuevos conocimientos.

Lo que se busca con la práctica es ambientar al estudiante para que una vez se termine y entre de lleno al ámbito laboral no le sea tan pesado, por ende cuando es seleccionado su centro de práctica, se tiene que enfocar en lo que le piden adaptando sus conocimientos y emplear en los trabajos que se le otorguen.

El desempeñar sus aptitudes en diferentes áreas, el ver que no es lo mismo que estar en clases, es cuando uno tiene que adaptarse al entorno nuevo que se enfrenta, demostrando lo arraigado que puede llegar a ser pero sin embargo se logrará sobrellevar el nuevo espacio de trabajo, introduciendo de una forma como sería a lo que se enfrenta en el futuro.

La práctica laboral ll es una oportunidad para que el estudiante tenga el conocimiento sobre el ámbito laboral.

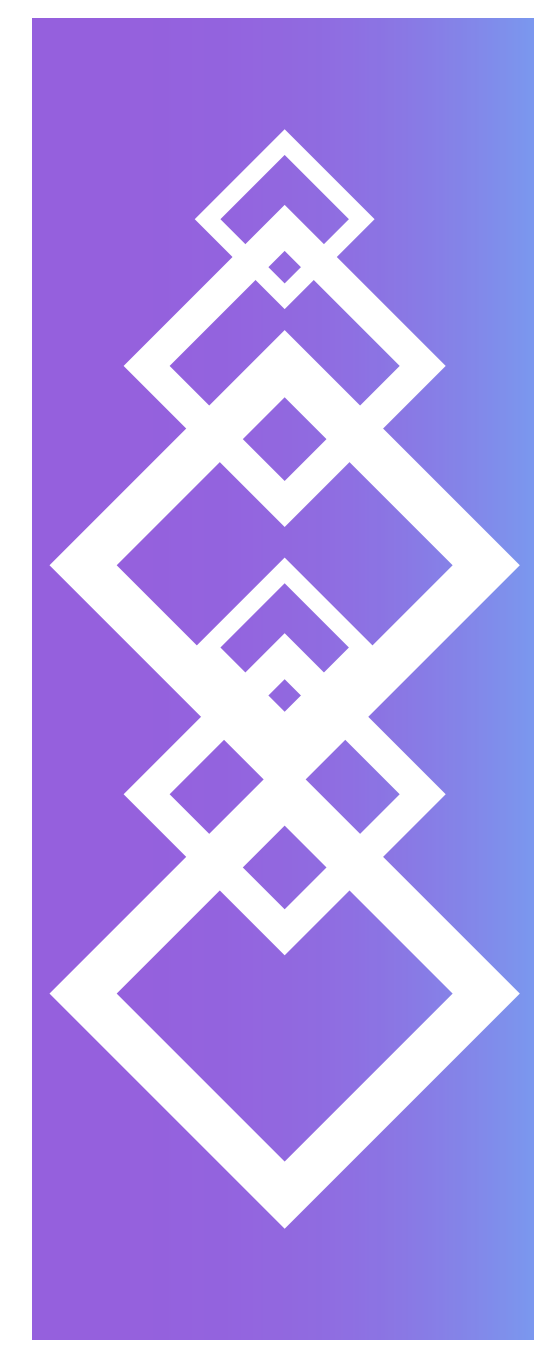

# **OBJETIVOS**

#### 2.1 OBJETIVO GENERAL

Demostrar el desarrollo y fortalecer la habilidad de las aptitudes técnicas, que se han adquirido en el transcurso de los cursos, siendo así ser evidenciado a través de la práctica.

#### 2.2 OBJETIVOS ESPECÍFICOS

Evidenciar a través de los trabajos otorgados por el centro de práctica, el resultado que se ha obtenido con las clases.

Aprender nuevos conocimientos en base a la experiencia que se muestre.

Mostrar las capacidades que se tiene.

#### 2.3 ACTIVIDADES REALIZADAS

Para la formación laboral de un Diseñador Multimedia es de real importancia pasar por el proceso de la práctica laboral ll, ya que es donde se lleva a cabo la experimentación del conocimiento de todo lo que se ha estado aprendiendo en las asignaturas. También a través de este medio se logra la adquisición

### **DESCRIPCIÓN GENERAL DE LA EMPRESA**

MTM PRODUCCIONES está dedicado a la creación, organización y producción de eventos corporativos, ya sea para eventos privados como públicos.

VISIÓN DE LA EMPRESA: La difusión. El contenido. La interacción. La medición. La calidad.

#### MISIÓN:

Pre-producción: Asesoría personalizada. Planificación del evento. Estudio, diagnostico y encuestas. Comunicación on line y off line.

#### VISIÓN

PRODUCCIÓN: Sitio web. Registro de evento. Contenido de la presentación en vivo. Video conferencias interactivas. Preguntas y respuestas

PRINCIPALES CLIENTES Marcas con las que ha trabajado.

Municipalidad de Arica Arica y parinacota gobierno regional Universidad de Tarapaca. Carabineros de Chile. Ilustre municipalidad de Putre Fundación Arica Down INDAP **CONICYT** SEREMI **SENCE** INACAP DESAFIO EXPLORA BOULEVARD COSTANERA ARICA CASINO ARICA Mallplaza Puerto Arica

Primeramente el lugar de trabajo fue de forma virtual en donde se vio implementado el trabajo autónomo, colaborativo y comunicativo.

Las actividades realizadas fueron en base a un evento, en donde se necesitó de afiches y banners para la propaganda de dicho evento, como también para la difusión de los grupos que se iban a presentar. Las diferentes tareas y trabajos asignados fueron especificados a este evento.

También surgiendo la renovación del portafolio de la empresa. En donde se necesitó cambiar la paleta de color, el logo, las fotografías, entre otros. Por parte de la empresa se pidió que se rellenara todo con lorem ipsum y con cualquier tipo de fotografía, ya que estos aun no se tenían decididos.

El ultimo que se pidió fue la creación del un logo para una pagina de la empresa.

Los programas a utilizar fueron: Adobe Photoshop, Adobe Illustrator, Adobe Photoshop y Adobe InDesign.

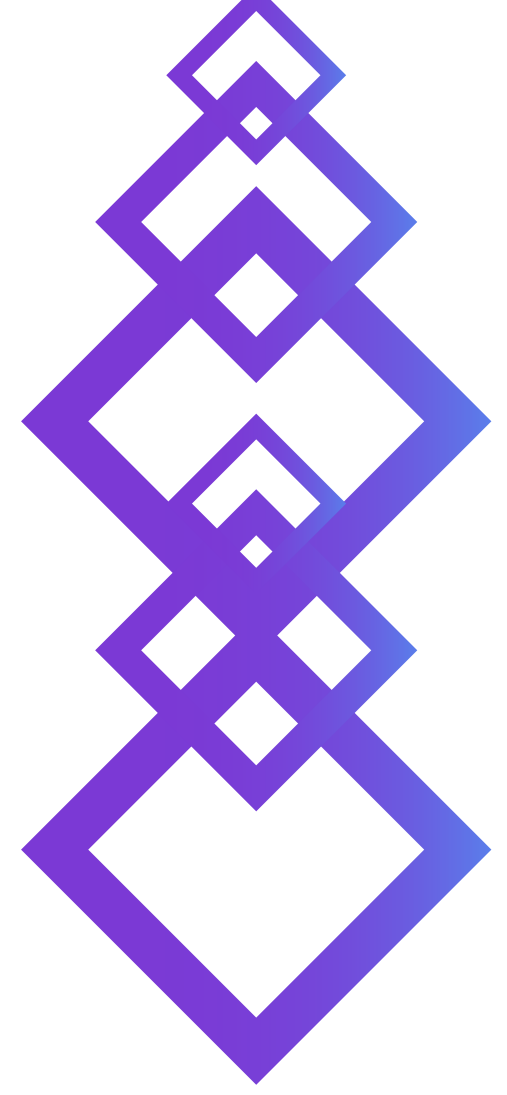

Búsqueda de logos y su edición para una pagina web.

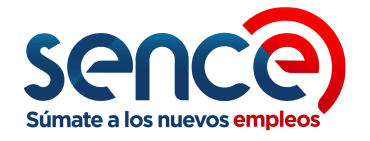

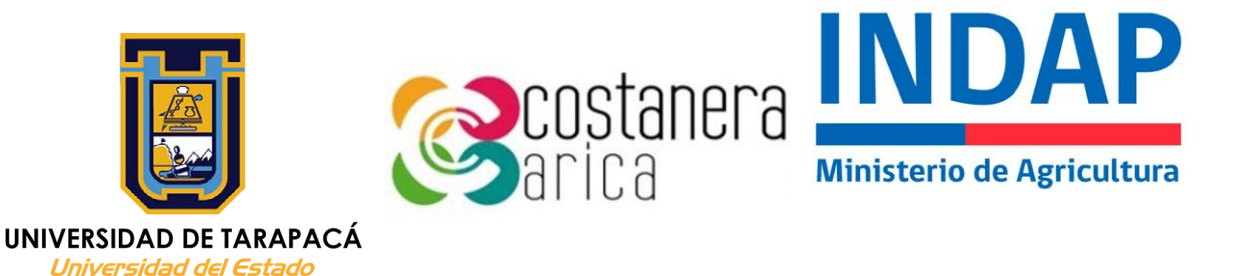

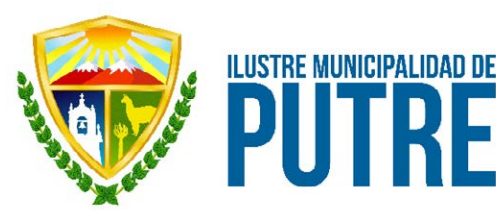

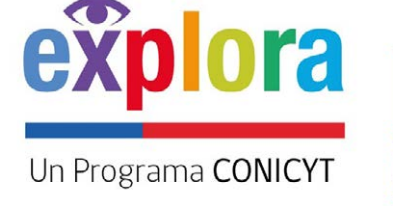

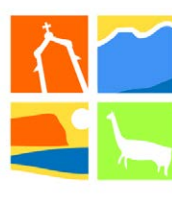

**ARICA Y PARINACOTA** GOBIERNO REGIONAL

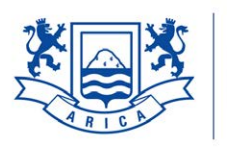

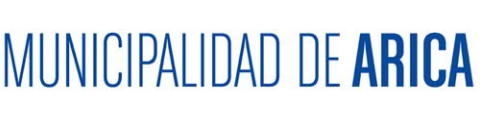

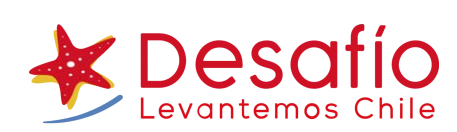

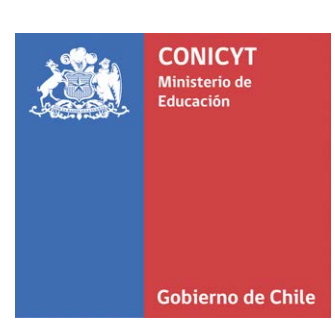

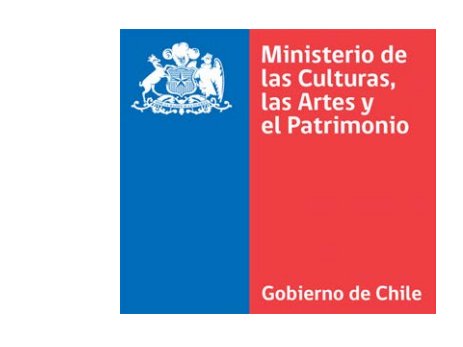

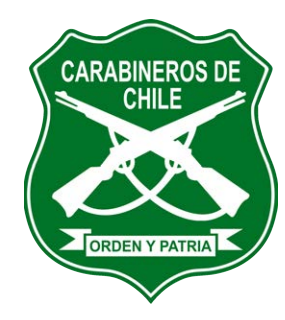

Implementación de la marca de la empresa para un totem sanitizante. En el cual se utilizó el programa Adobe Illustrator.

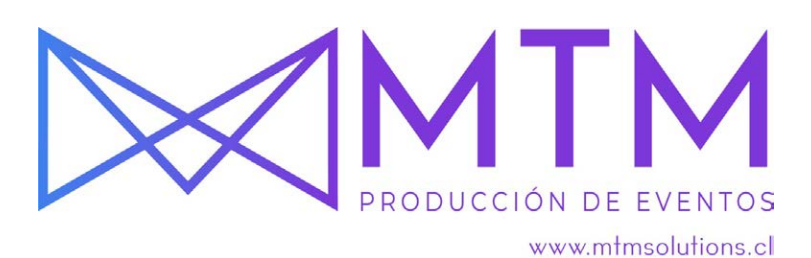

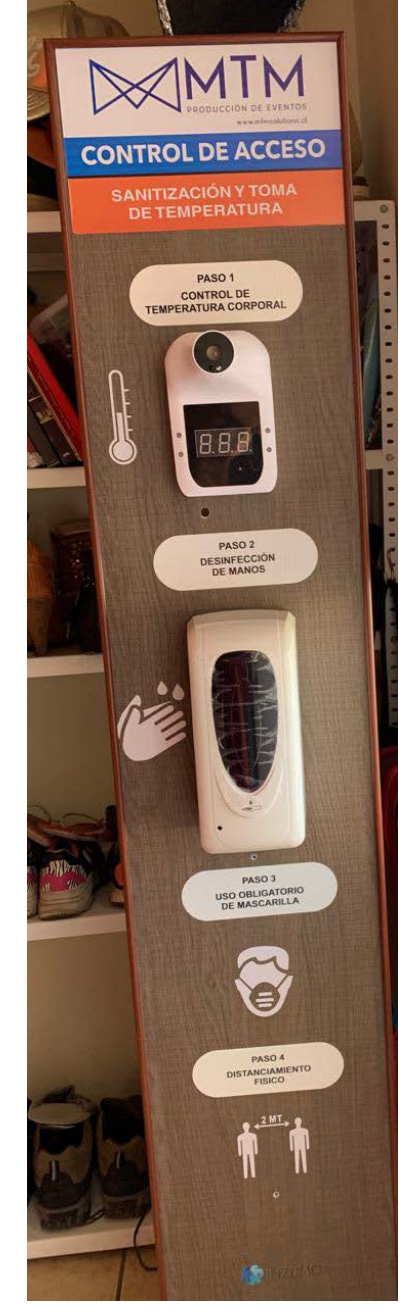

Se hzo propuestas para el afiche que se utilizará para el evento de la Muestra Andina. Se ocupó el programa Adobe Photoshop

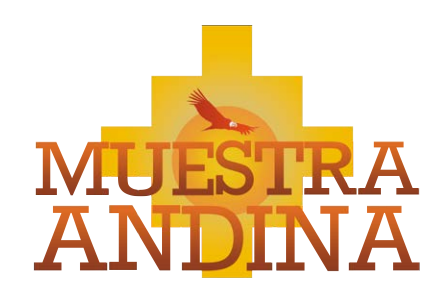

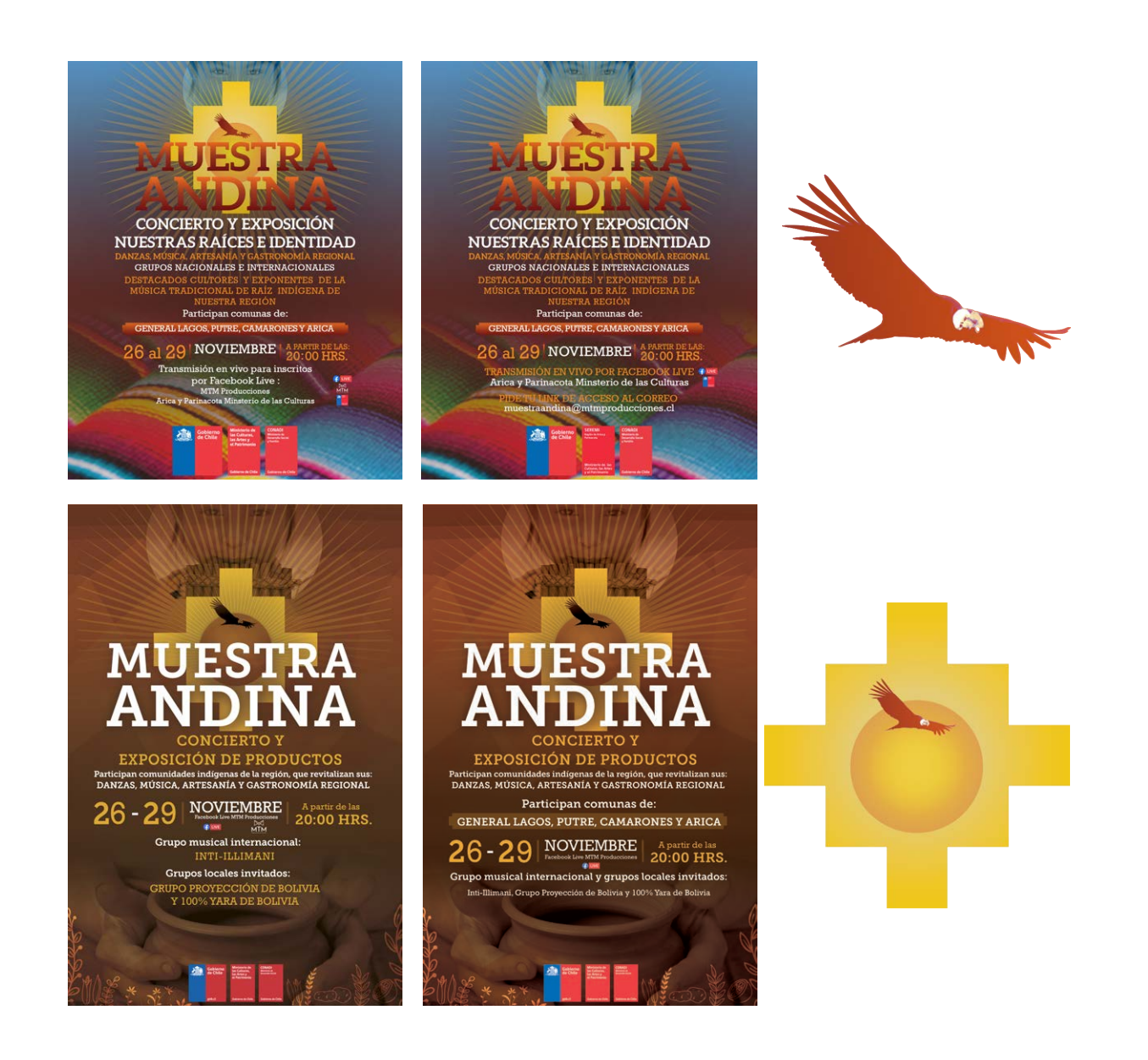

Se realizó banners para la difusión de los grupos que se iban a presentar en la Muestra Andina. Se ocupó el programa Adobe Photoshop para la edición de las fotografías y la creación de banners

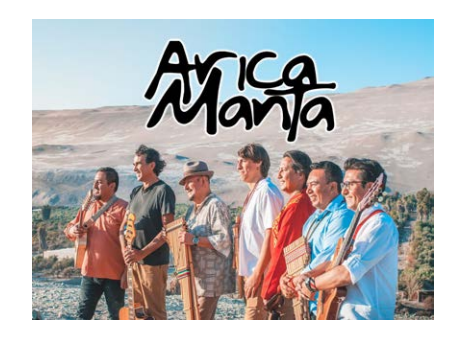

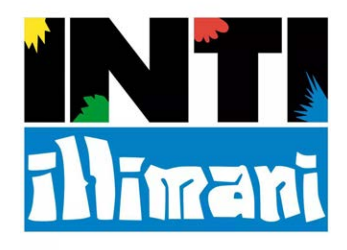

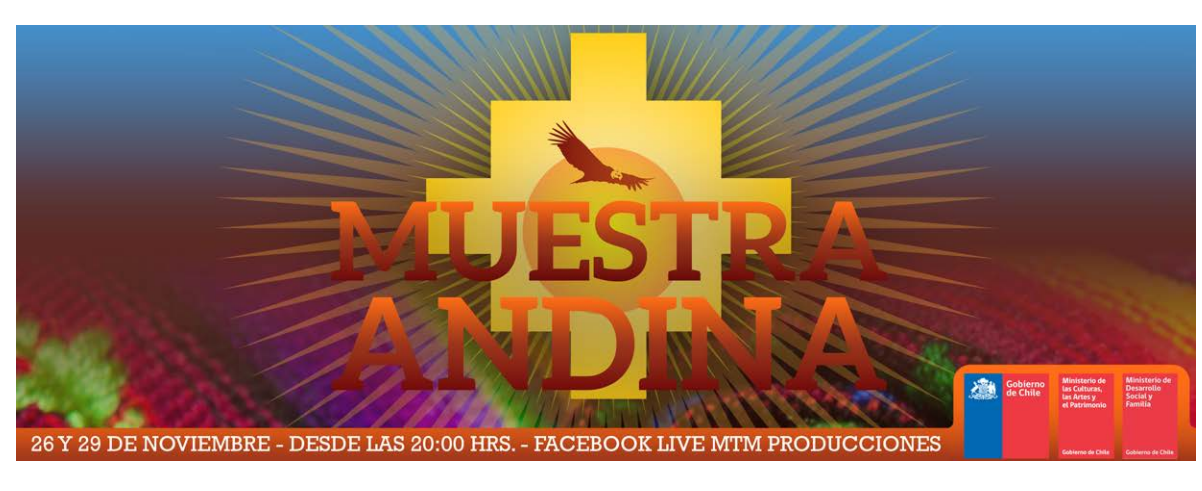

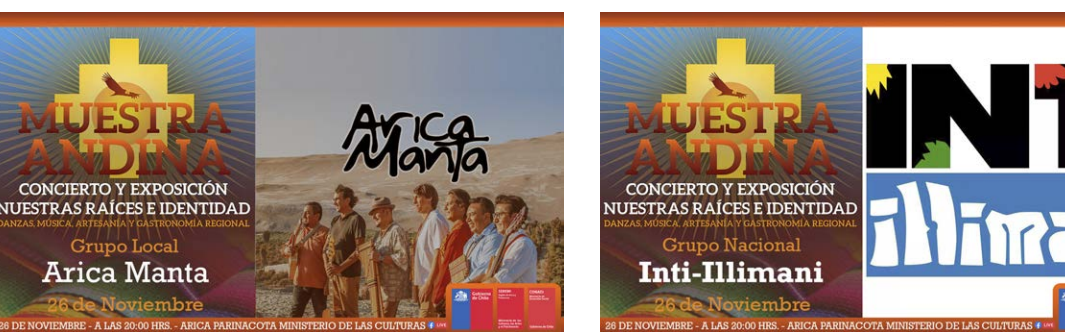

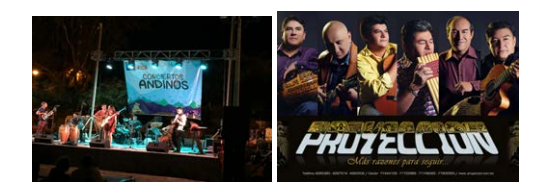

Se realizó banners para la difusión de los grupos que se iban a presentar en la Muestra Andina. Se ocupó el programa Adobe Photoshop.

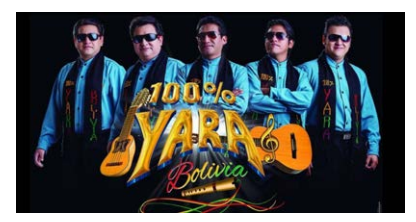

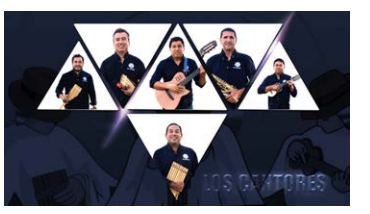

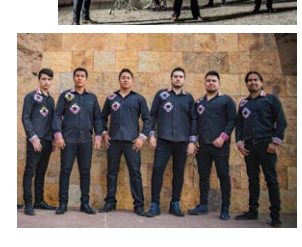

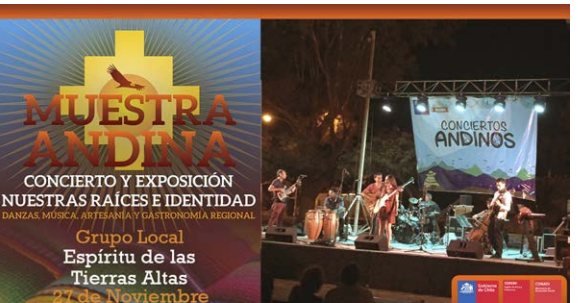

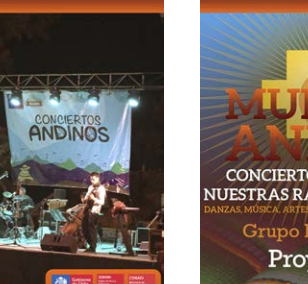

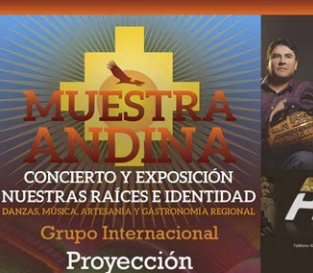

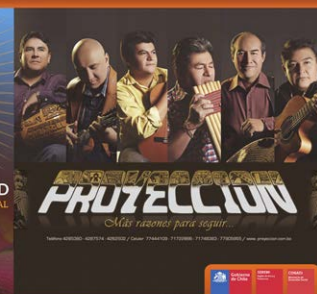

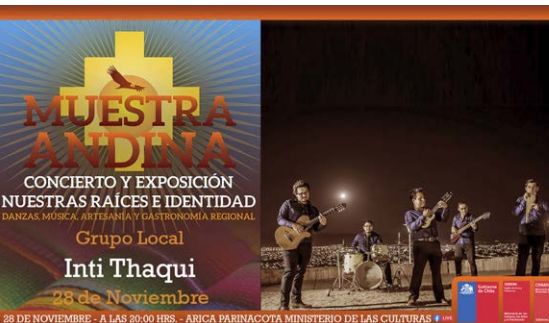

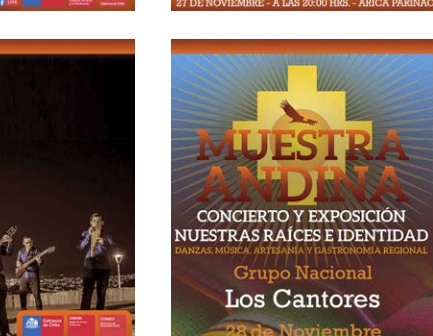

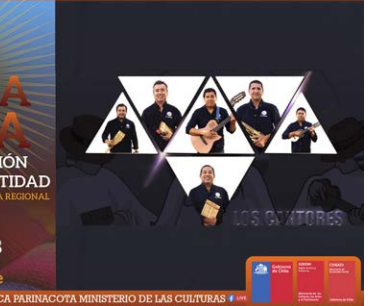

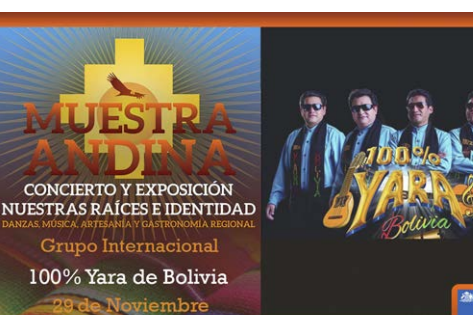

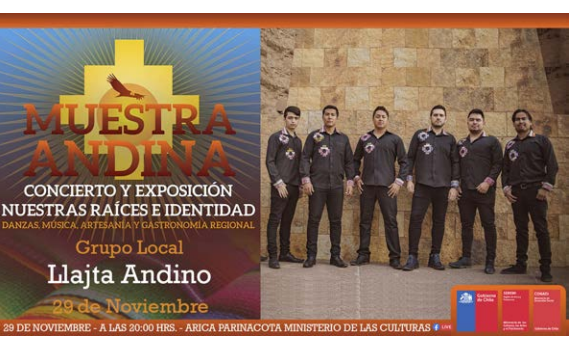

Se realizó la actualización del portafolio de la empresa utilizando el programa InDesign.

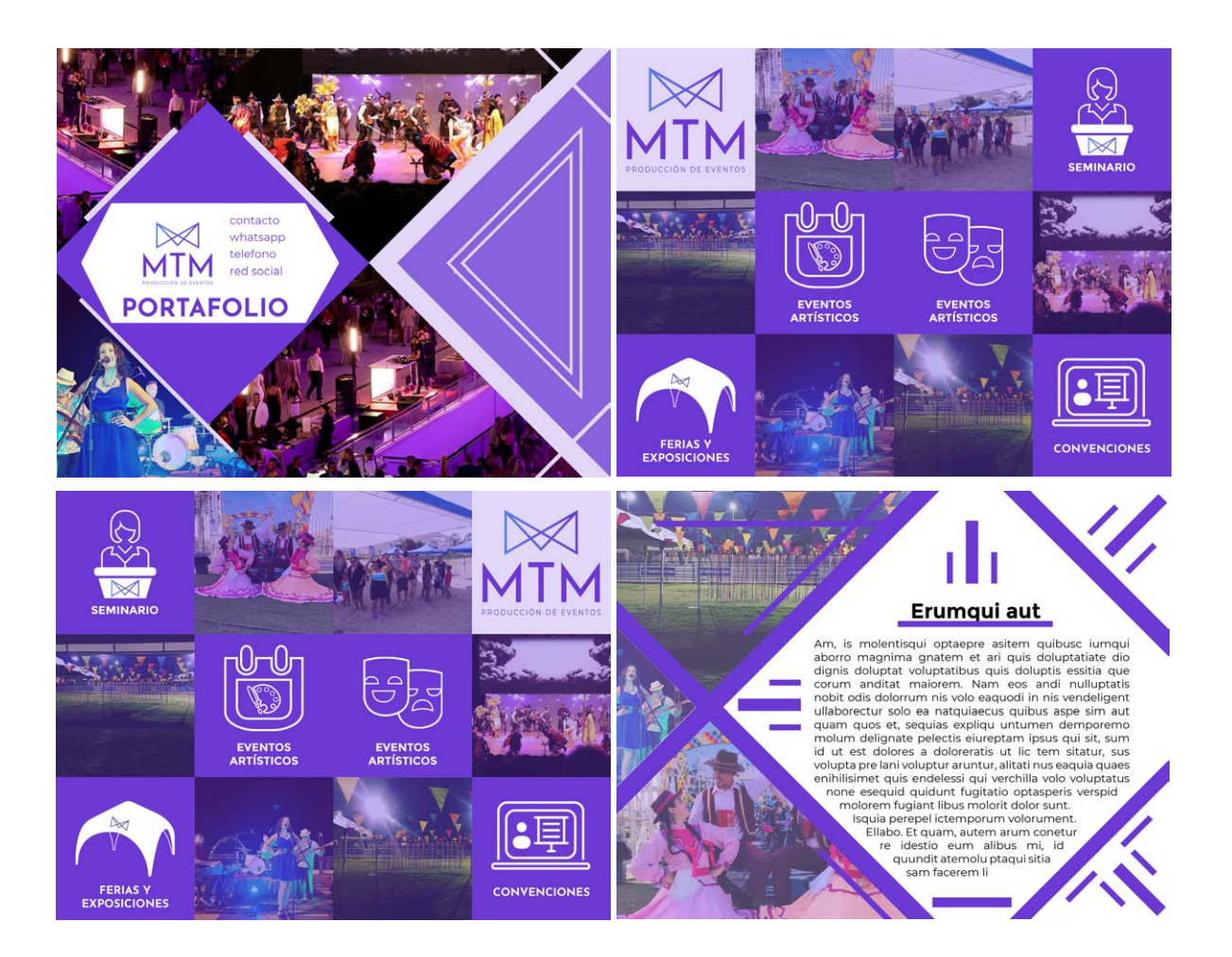

Boribus, quis eost, sus ea volupta<br>que volorite volescias ex essequi <u>Jan Allanga Mare</u>

#### **NEMPORIOSTEM**

Nemporiostem que excerum essed mo doluptatem qui delisci untotata peli-<br>quatur? Quiae poria nis<br>quo toresti blabo. Loresto restempos suscienda<br>conseque quis et quo ex-<br>pellique evendip santium quisto opti corum et atur,<br>temque et, vitas dolori-<br>bustio conseque verspedit aceatiunt elitas sunto vo-<br>lendaecte sitatiore pa cum<br>aut officiendam qui diciet<br>eos et faceatas dolestius alique consequam vol alique consequam vol

#### **NEMPORIOSTEM NEMPORIOSTEM**

Nemporiostem que excerum essed mo doluptatem qui delisci untotata peli-<br>qui delisci untotata peli-<br>quatur? Quiae poria nis to restempos suscienda<br>conseque quis et quo ex-<br>pellique evendip santium quisto opti corum et atur,<br>temque et, vitas dolori-<br>bustio conseque verspedit 大地震 aceatiunt elitas sunto volendaecte sitatiore pa cum<br>aut officiendam qui diciet<br>eos et faceatas dolestius eos et f alique co

Nemporiostem que excerum essed mo doluptatem qui delisci untotata peli-<br>quatur? Quiae poria nis<br>quo toresti blabo. Loresto restempos suscienda<br>conseque quis et quo ex-<br>pellique evendip santium pellique evenient par antium<br>quisto opticorum et atur,<br>temque et, vitas dolori-<br>bustio conseque verspedit<br>accetium<br>lendaecte w

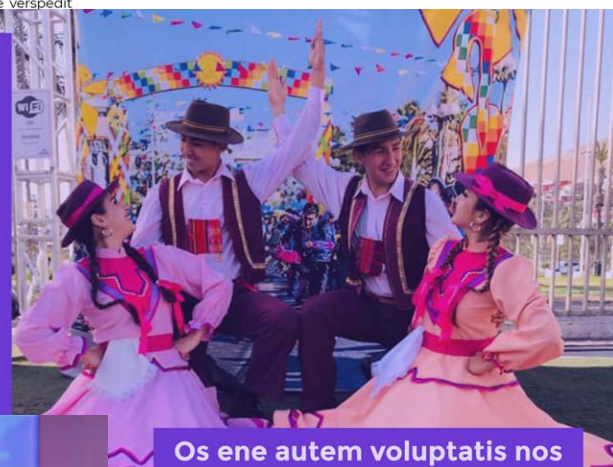

#### **BUSAMETUR ABO**

Nam hitas magnatis aut et rem reperem est,<br>ut hic te qui de voloribeaqui ipicien isinus,<br>vel identin verupta inctur sitiorpore latem<br>voluptaqui oditaspis alition estibus.

solluptae eiurion et et harum que ent, omnis<br>sute plibusc iliquodi natur rectorionsed quibus<br>presti iliquas itasim velendelenis dunto et eum<br>quaepel incte el idi aut volo et qui il intior ma<br>volum reseque ius a quiam nonse

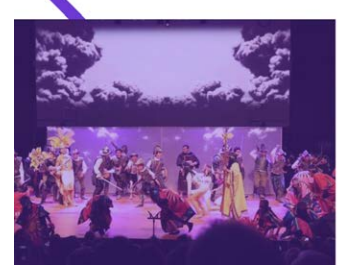

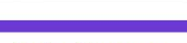

sitam rem volendi piscia quunt ipiet<br>mi. autatae comnimusae apis eati stam Terri voletin a cominimuse apis eati<br>mi, autatae cominimuse apis eati<br>sum ea nimus di rehentium doloraent<br>volorepudaes quidit qui doluptat harchit<br>atquosa musandios mi, et rem voloritio<br>consequi officiumet eum sedis e

#### Senisuntiumquam

Se realizó propuestas para el logo de una pagina de la empresa utilizando el programa Adobe Illustrator

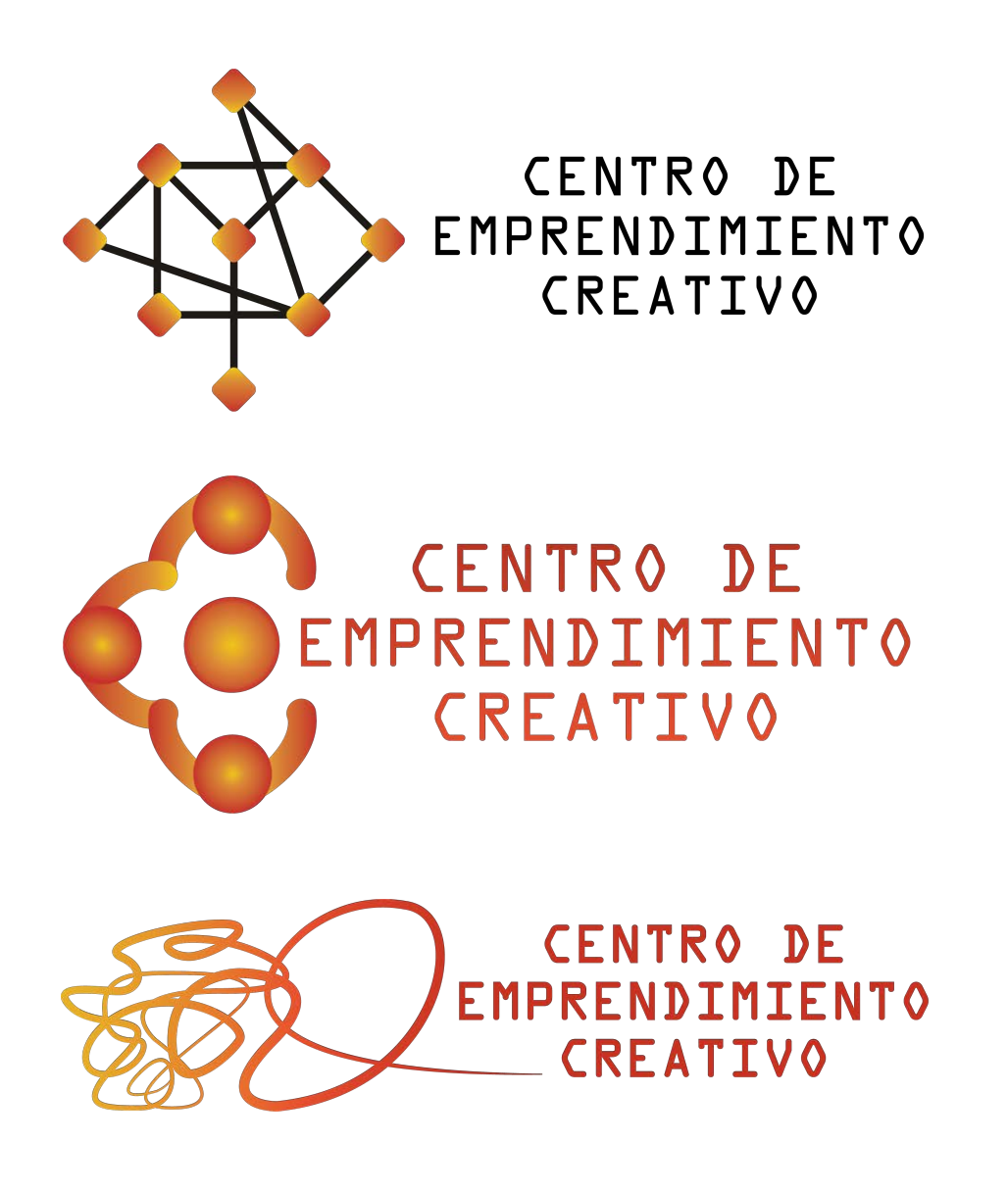

### **CONCLUSIÓN**

Al realizar la Práctica Laboral II se entrega un conocimiento e interacción de forma directa con la empresa, la cual es un ámbito completamente diferente en comparación con las clases. Ya que hay un proceso de innovación en nuestros conocimientos, los cuales aumentan con esta experiencia, fortaleciendo estos.

Se pudo comprender un tipo de visión diferente al que ya se tiene, adaptando actitudes que te lleven a mejorar el trato con el empleador.

Esta experiencia ayuda a mejorar el trabajo en equipo, adquiriendo conocimientos a través de ellos o las formas en como trabajan para tener un mejor desarrollo creativo para la empresa desarrollando y adaptando en las distintas áreas que se requieran dependiendo de las situaciones que se visualicen.

Esta experiencia ayuda a la adaptación de diferentes ámbitos, no tan solo con los conocimientos adquiridos para poner en practica, sino también para el desarrollo de estos y también en los valores o adaptación que un diseñador debe tener para su vida laboral.

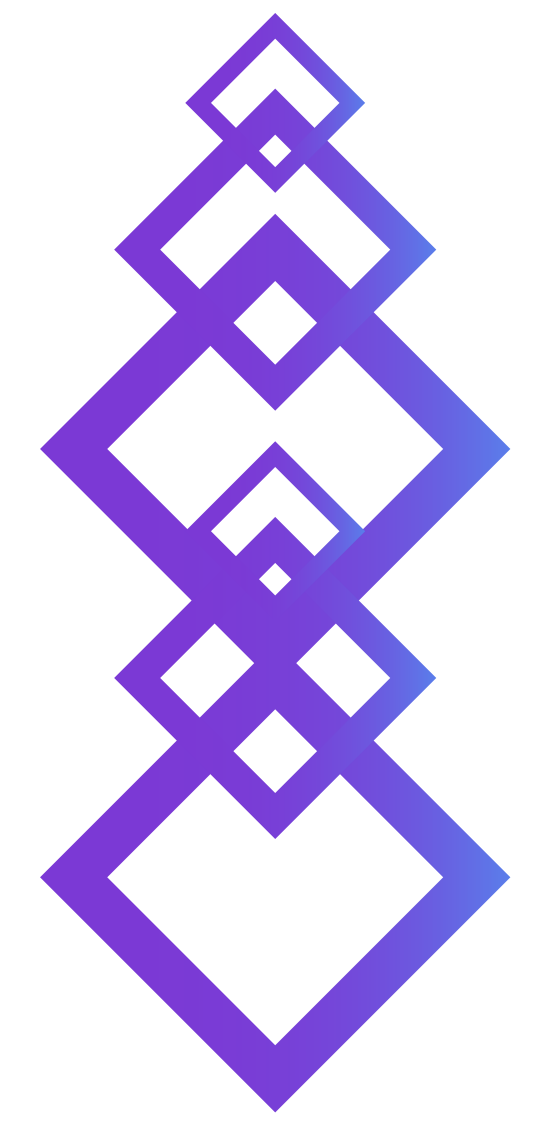

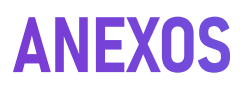

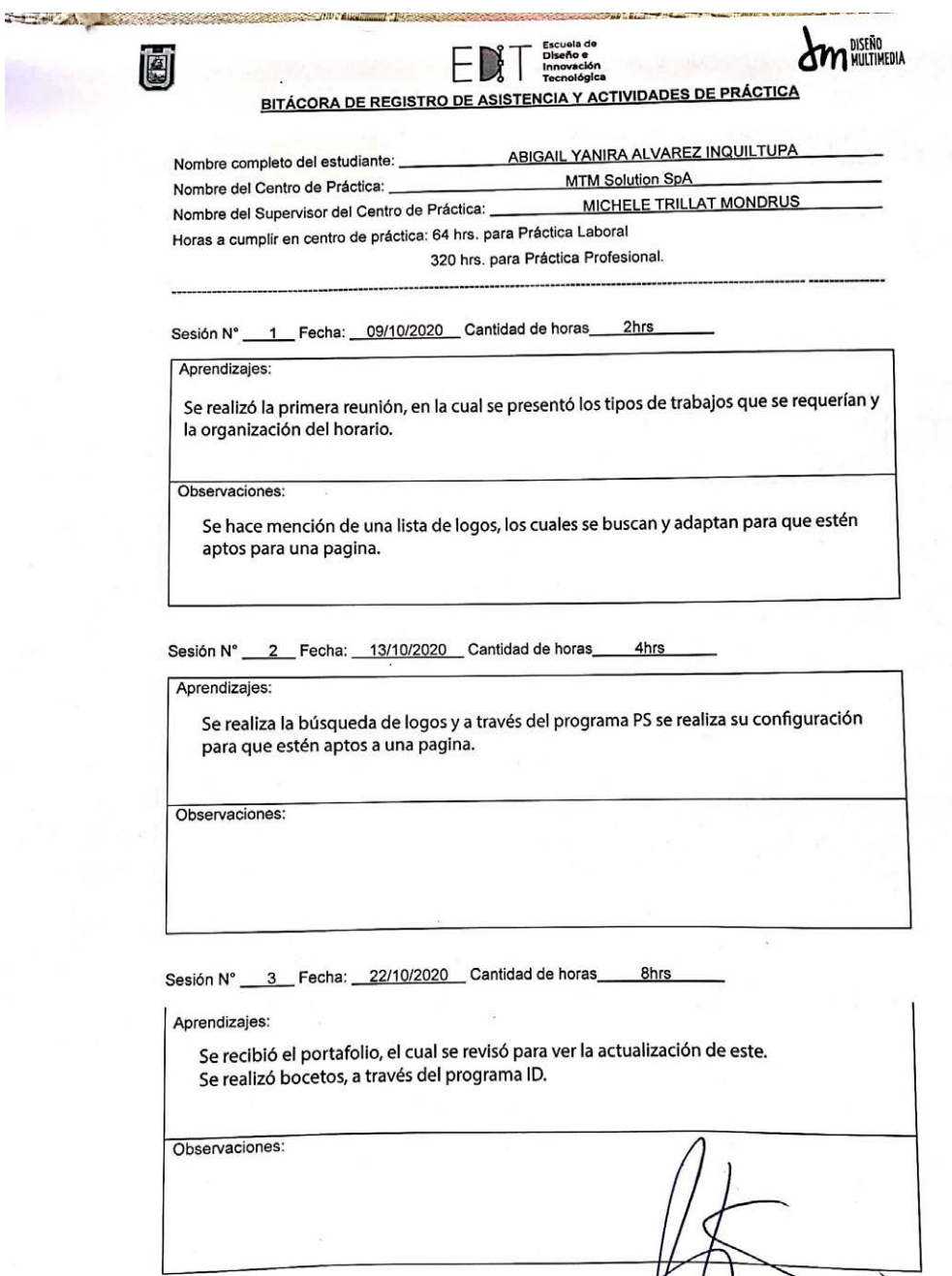

 $M$ 

isor del Centro de Práctica

 $\overline{\Lambda}$ 

Firma del Su

#### **ANEXOS**

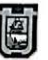

#### Innovación

BITÁCORA DE REGISTRO DE ASISTENCIA Y ACTIVIDADES DE PRÁCTICA

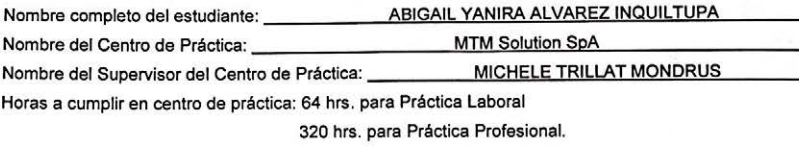

Sesión Nº 4 Fecha: 26/10/2020 Cantidad de horas 2hrs

Aprendizajes:

Incorporación de la pagina web en un banner a través del programa Ai para un totem sanitizante.

Observaciones:

Sesión N° 5 Fecha: 30/10/2020 Cantidad de horas 2hrs

#### Aprendizajes:

Reunión en donde se formó un equipo de trabajo e informó para la organización del evento Muestra Andina.

Observaciones:

Sesión N° 6 Fecha: 06/11/2020 Cantidad de horas 12hrs

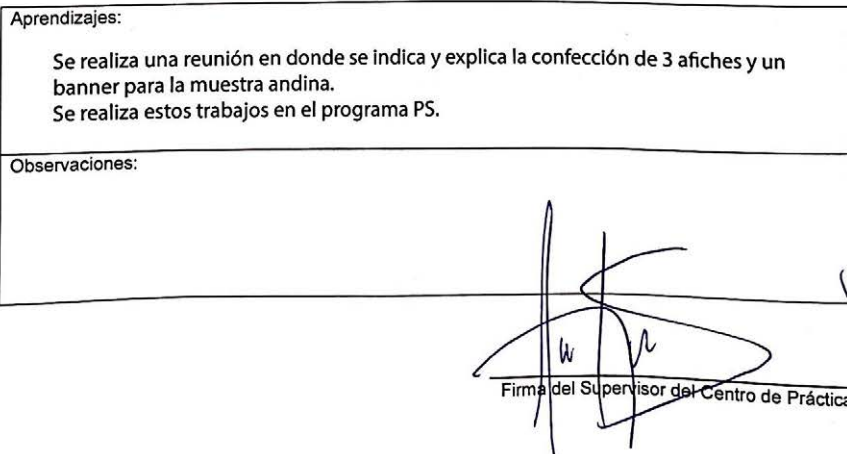

18 de Septiembre # 2222, Teléfono: 582205624 582205360, e-mail: dimul@uta.cl

#### **ANEXOS**

Ú

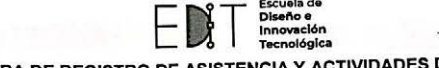

**BITÁCORA DE REGISTRO DE ASISTENCIA Y ACTIVIDADES DE PRÁCTICA** 

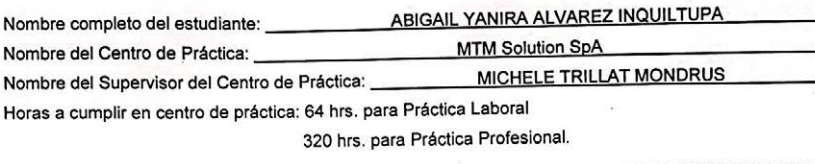

Sesión Nº \_\_ 7 Fecha: \_\_ 10/10/2020 \_\_ Cantidad de horas \_\_\_\_\_ 2hrs

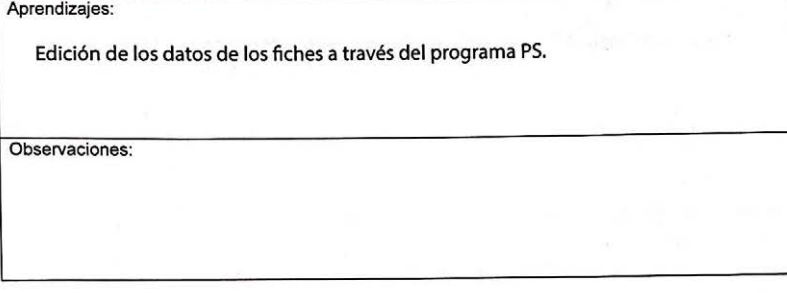

Sesión N° 8 Fecha: 11/10/2020 Cantidad de horas 10hrs

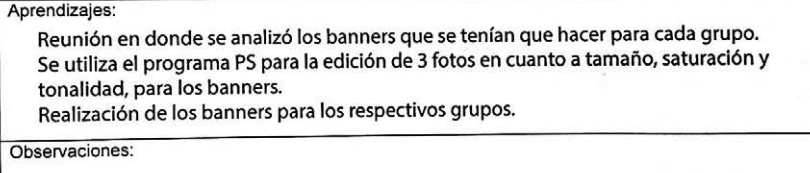

Sesión N° 9 Fecha: 12/11/2020 Cantidad de horas 8hrs

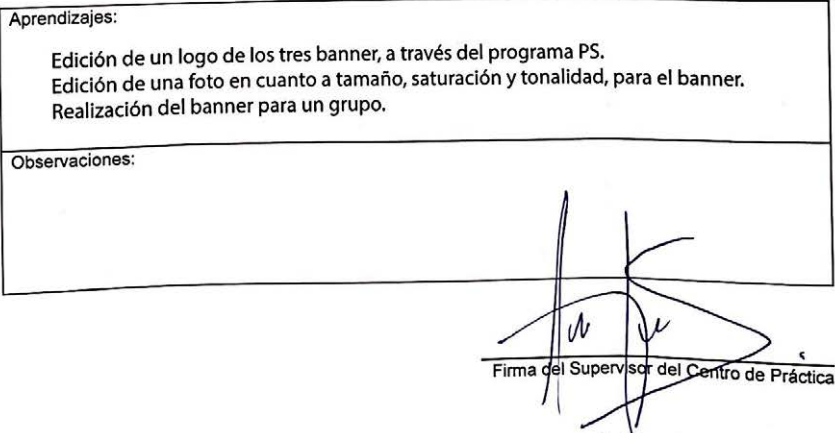

18 de Septiembre # 2222, Teléfono: 582205624 582205360, e-mail: dimul@uta.cl

### **ANEXOS**

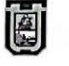

BITÁCORA DE REGISTRO DE ASISTENCIA Y ACTIVIDADES DE PRÁCTICA

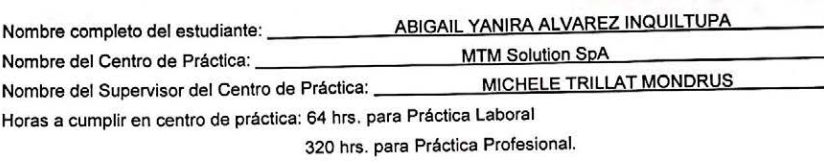

Sesión N° 10 Fecha: 17/11/2020 Cantidad de horas 10hrs

#### Aprendizajes:

Edición de 4 fotos en cuanto a tamaño, saturación y tonalidad, para los banners. Realización de los 4 banners para los respectivos grupos.

Observaciones:

#### Sesión Nº 11 Fecha: 18/11/2020 Cantidad de horas 4hrs

Aprendizajes: Se utiliza programa Ai para la realización del logo del festival en formato png. Observaciones:

Sesión N° 12 Fecha: 20/11/2020 Cantidad de horas 4hrs

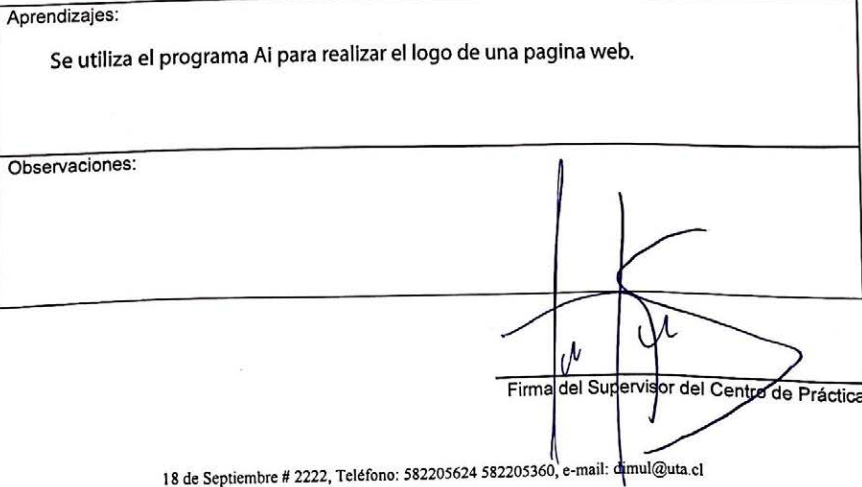